## **HERZLICH WILLKOMMEN**

Wir wollen besonders allen Schiedsrichtern. unseren sportlichen **Rivalen und ihren Fans** mit Respekt begegnen.

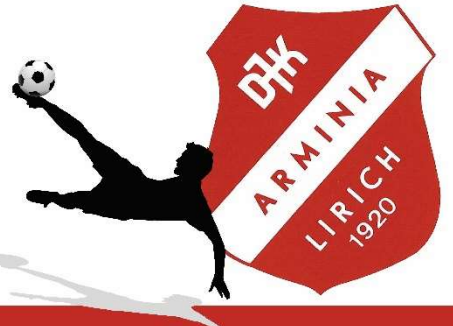

Um eine Kontaktnachverfolgung im Falle einer Infektion mit SARS-CoV-2(COVID-19) sicher zu stellen, nutzen wir die LUCA-App. Die Registrierung ist denkbar einfach:

- 1. LUCA-App kostenlos runterladen (Android im Play Store, IOS im App Store)
- 2. Einmalig persönliche Daten in der LUCA App eingeben
- 3. Vor jedem Betreten der Platzanlage LUCA-App öffnen
- 4. In der App unten Links den Button "Einchecken" anklicken
- 5. "Selbst einchecken" anklicken
- 6. Den untenstehenden QR-Code scannen
- 7. Es öffnet sich ein Fenster mit einem Timer, der die Aufenthaltsdauer anzeigt
- 8. Bei Verlassen der Anlage einfach in diesem Fenster bei "Auschecken" nach links wischen
- 9. Optional kann die Funktion "Automatisch auschecken" ausgewählt werden. Das bedeutet, dass man bei Verlassen der Anlage um mehr als 50m automatisch ausgecheckt wird

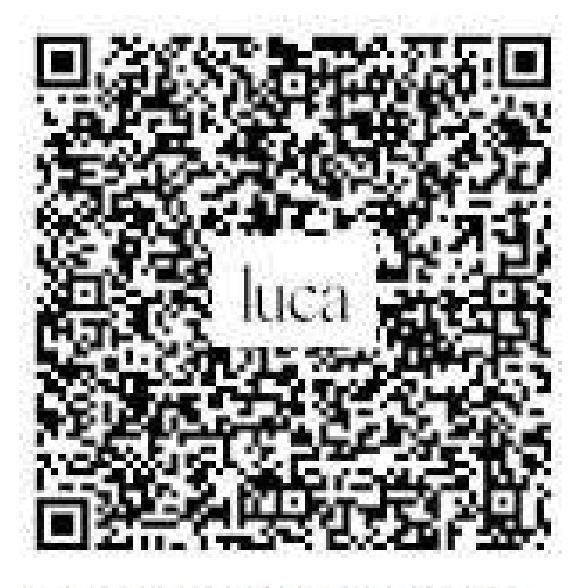

DJK Arminia Lirich 1920...